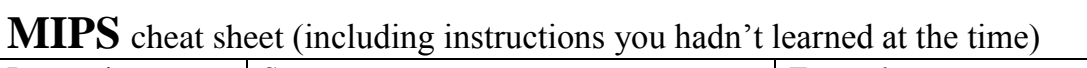

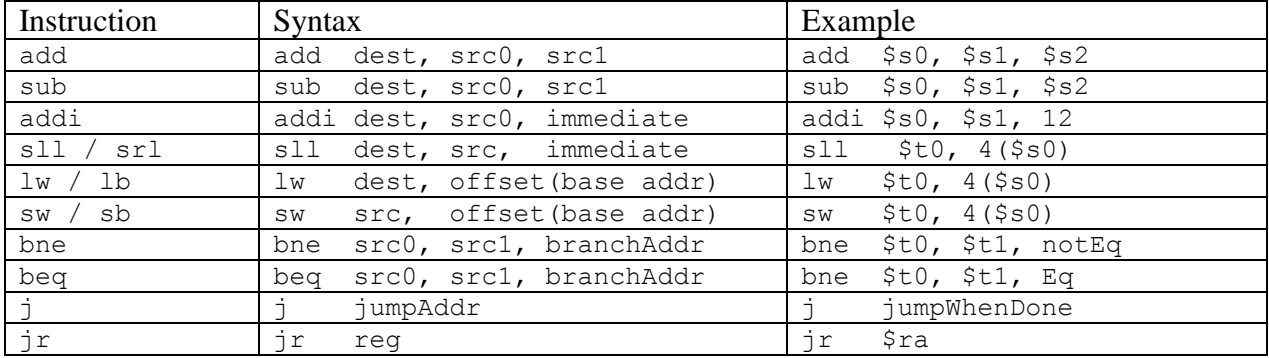

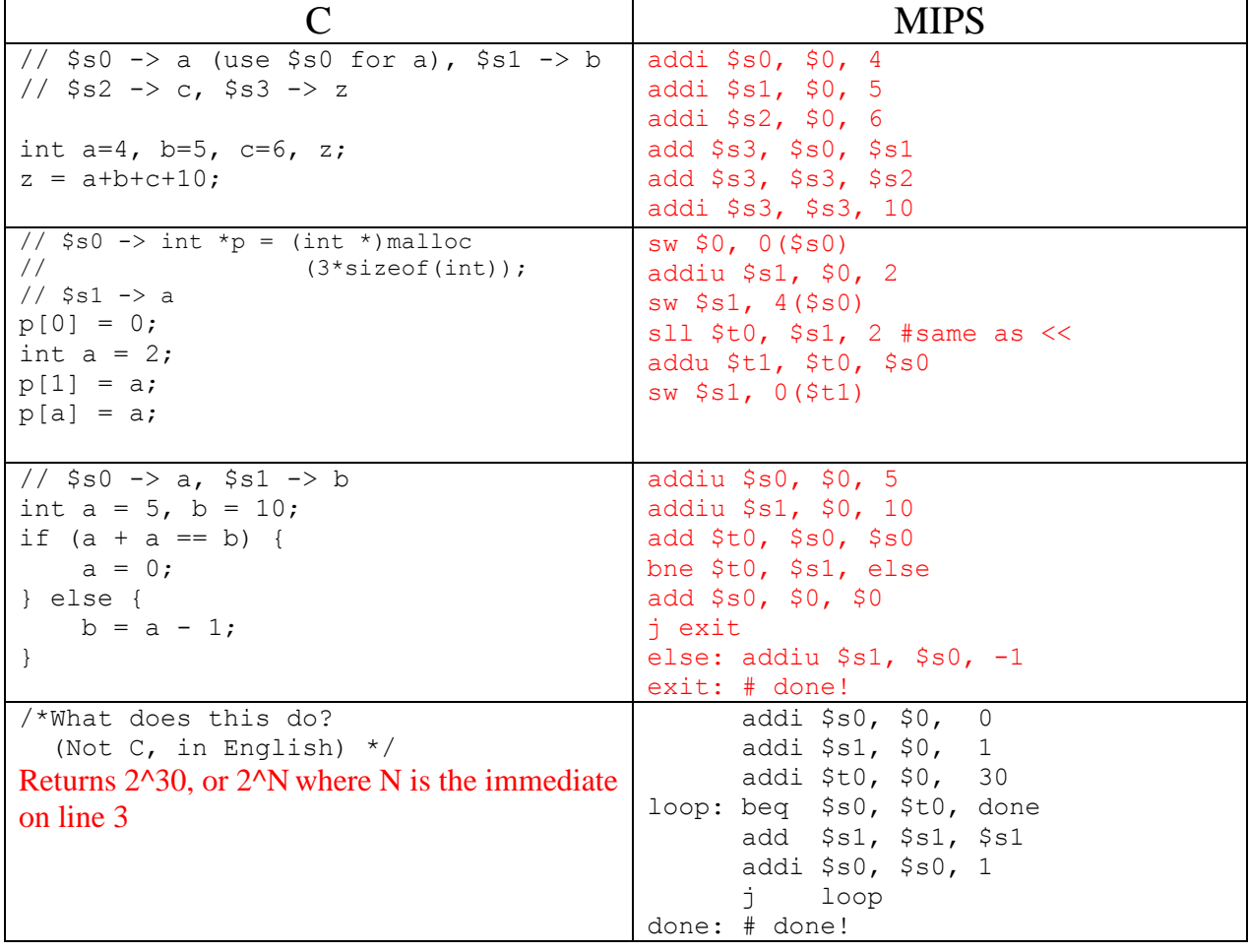

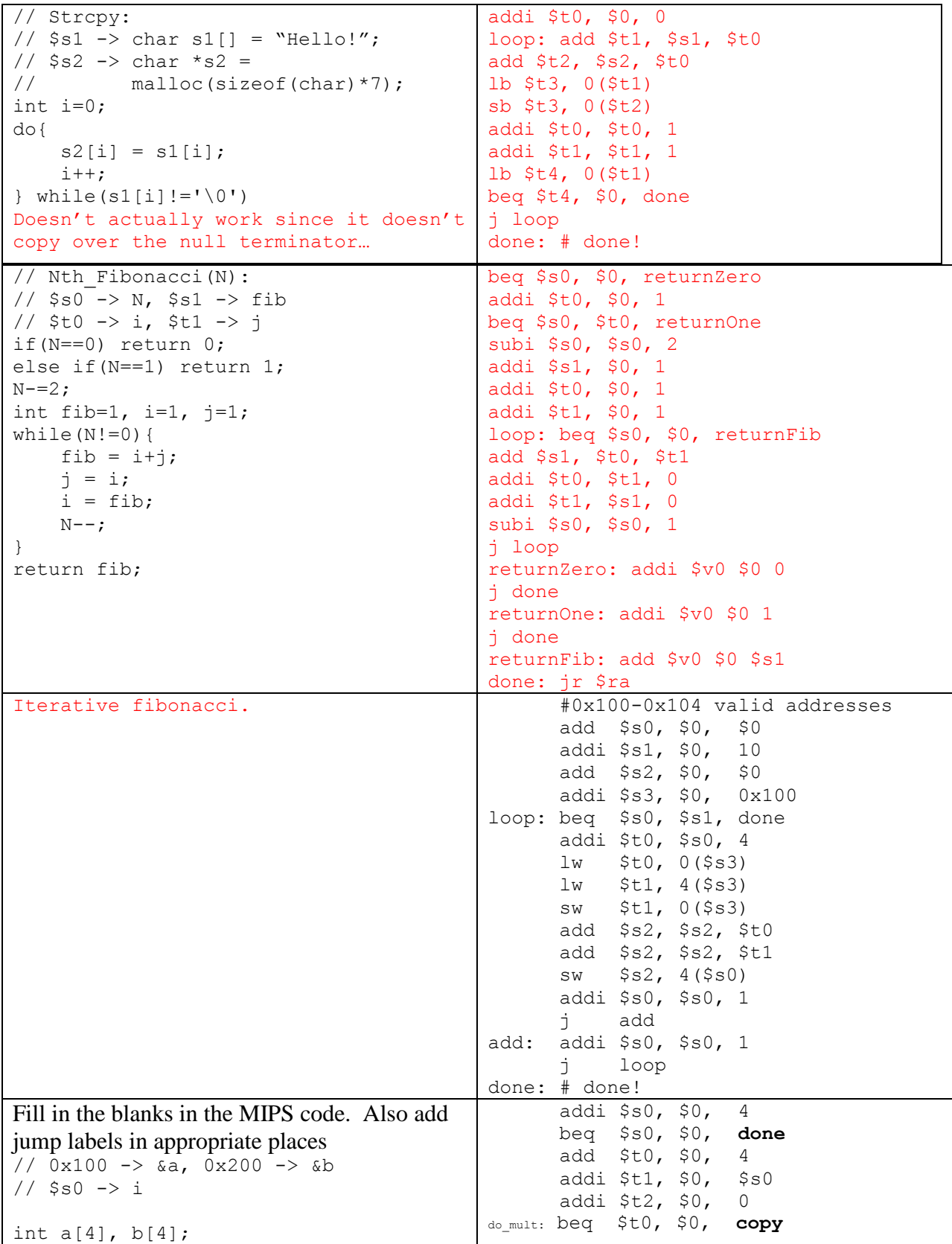

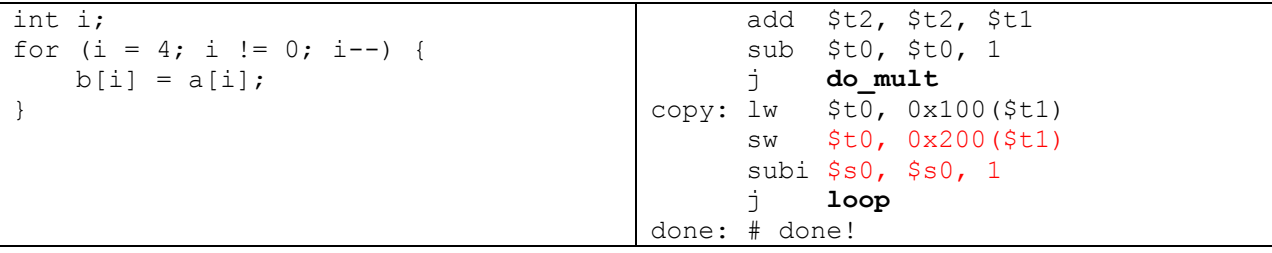

Editor's note: I spent half an hour trying to get rid of this extra space. Tables in word are terrible.

Solutions adopted from Long Wei.